# **Basics of the Action Script Language**

The Action Script language comes with a [syntax scheme](#page-0-0) as explained below. Also, the reserved [keywords](#page-1-0) of the Action Script language cannot be used as variable names.

When writing action scripts, you should respect the following explanations regarding

- [Creating Objects of Base and Complex Types](https://doc.scheer-pas.com/display/DESIGNER/Creating+Objects+of+Base+and+Complex+Types)
- [self Context](https://doc.scheer-pas.com/display/DESIGNER/self)
- [Object References](https://doc.scheer-pas.com/display/DESIGNER/Object+References)
- [Guarded Statements](https://doc.scheer-pas.com/display/DESIGNER/Guarded+Statements)
- [Local Variables](https://doc.scheer-pas.com/display/DESIGNER/Local+Variables)
- [NULL Values](https://doc.scheer-pas.com/display/DESIGNER/NULL+Values)
- [Constructors](https://doc.scheer-pas.com/display/DESIGNER/Constructors)

### <span id="page-0-0"></span>Syntax Scheme

The following syntax scheme applies to the action script language.

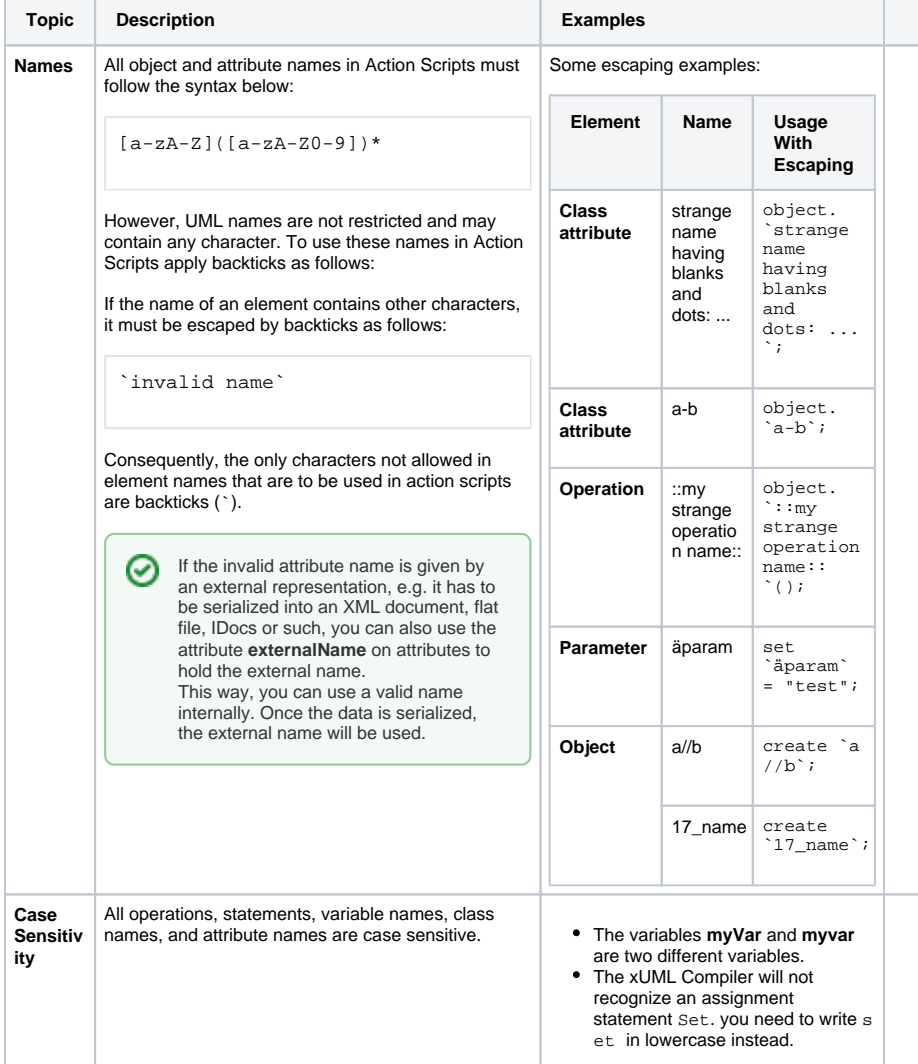

#### **On this Page:**

- [Syntax Scheme](#page-0-0)
- [Object Navigation](#page-1-1)
- [Reserved Keywords](#page-1-0)

#### **Related Pages:**

- Creating Objects of Base [and Complex Types](https://doc.scheer-pas.com/display/DESIGNER/Creating+Objects+of+Base+and+Complex+Types)
- [self Context](https://doc.scheer-pas.com/display/DESIGNER/self)
- [Object References](https://doc.scheer-pas.com/display/DESIGNER/Object+References)
- [Guarded Statements](https://doc.scheer-pas.com/display/DESIGNER/Guarded+Statements)
- [Local Variables](https://doc.scheer-pas.com/display/DESIGNER/Local+Variables)
- [NULL Values](https://doc.scheer-pas.com/display/DESIGNER/NULL+Values)
- [Constructors](https://doc.scheer-pas.com/display/DESIGNER/Constructors)

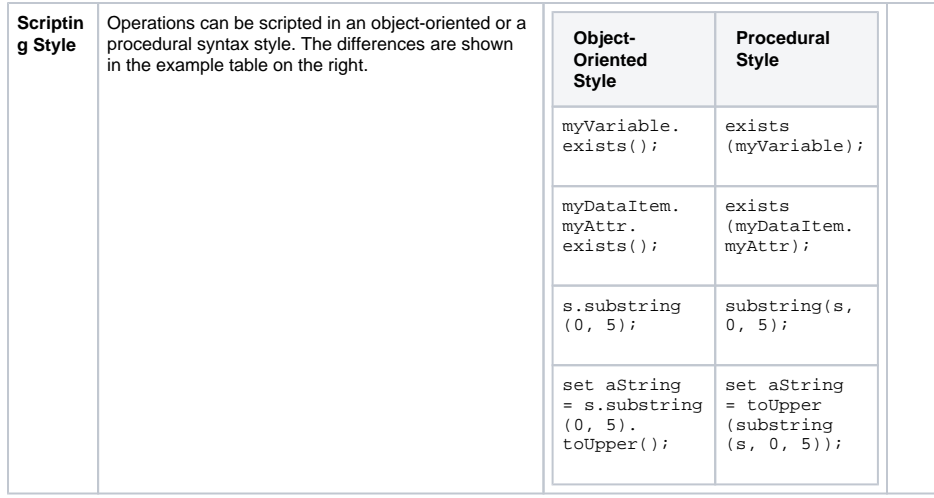

### <span id="page-1-1"></span>Object Navigation

Use the following syntax to navigate to properties and operations within an object:

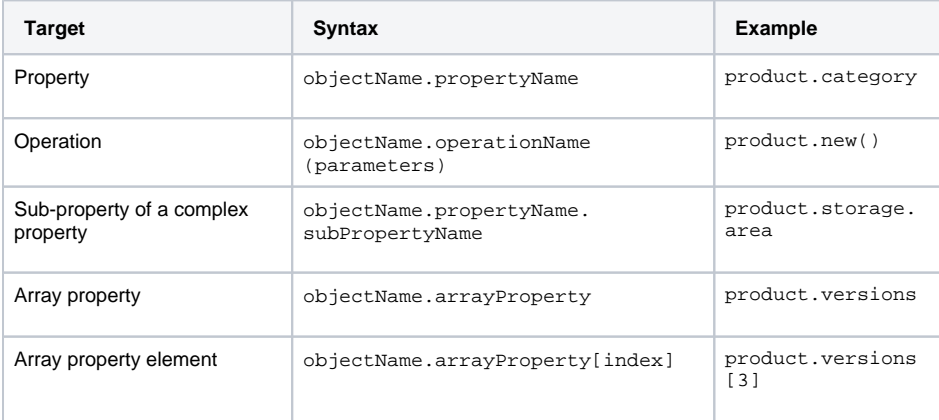

## <span id="page-1-0"></span>Reserved Keywords

The following keywords, constants, operators etc. should not be used as variable names as they are reserved for action script execution:

- a nd a p p e nd a p p ly a rr ay by c a t ch  $\bullet$ c r
	- e
	- a te

i s ti n ct e a ch e l se e rr o r Code e rr o r T y pe f a l se fi r st fr om g r o up if l a st li ke l o c al NULL or r e d u ce s e l e ct

d

- set
- single sort
- then
- to
- true
- unlike
- use
- using
- where